## **Important information on programming with the "fully integrated" modules**

The fully integrated modules are very powerful and are already equipped with a finished visualization and therefore more memory consuming.

Therefore there are some points to consider when programming.

You should proceed "macro program" oriented.

This means, if you have completed a "Macro Program" page, drag the attached visualization from the Clipboard menu to the "Interactive Web Menu" and/or "Interactive Menu".

Once this is done, delete the visualization from both the Clipboard menus, interaction menu as well as Web interaction Menu.

Like this, work your way through all "Macro Program" pages.

As this is only a clipboard, the menus there take up unnecessary resources.

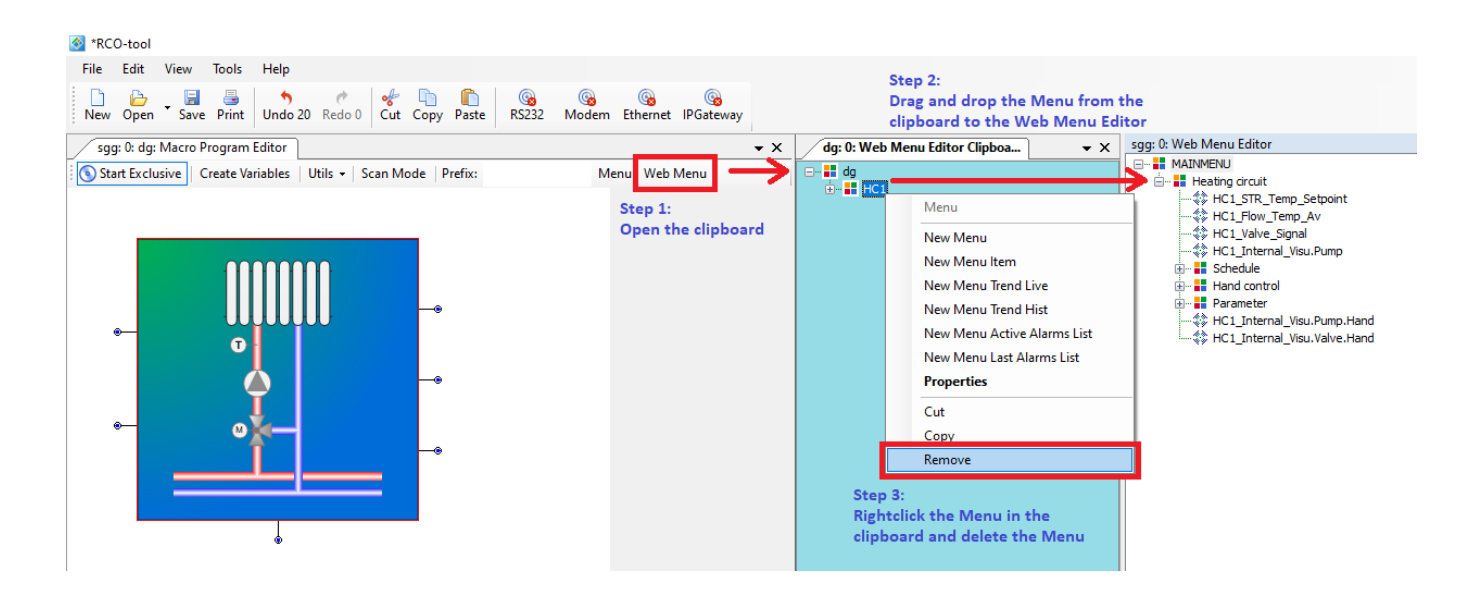

Due to the module size and content, we recommend using these only for projects of a size up to 40 modules.

## **Important information about using background images in Full-HD resolution**

To keep the performance in the project high you should refrain from using Full-HD images. The Web server offers a better solution, the "Interactive Web Menu" is able to scale images up and down to the size of the display devices.

## **Our recommendation:**

Create the visualization in the size 2/3 full HD, this results in a resolution of 1240\*640 pixels.

The visualization is upscaled to the Full-HD size of 1920\*1080 pixels and therefore no visual difference is visible. But the project remains performant.